Областное государственное бюджетное профессиональное образовательное учреждение «Димитровградский технический колледж»

# *РАБОЧАЯ ПРОГРАММА УЧЕБНОЙ ДИСЦИПЛИНЫ ЕН.02 ИНФОРМАЦИОННЫЕ ТЕХНОЛОГИИ В ПРОФЕССИОНАЛЬНОЙ ДЕЯТЕЛЬНОСТИ*

*по специальности*

*38.02.03 Операционная деятельность в логистике*

г. Димитровград 2022 г.

Рабочая программа учебной дисциплины разработана в соответствии с требованиями ФГОС по специальности 38.02.03 Операционная деятельность в логистике, операционный логист Приказ Минобрнауки России от 28.07.2014 N834 (Зарегистрировано в Минюсте России 21.08.2014 N 33727)

**Организация-разработчик:** областное государственное бюджетное профессиональное образовательное учреждение «Димитровградский технический колледж»

на заседании цикловой комиссии «Общепрофессиональные дисциплины и профессиональные модули специальностей «Документационное обеспечение управления и архивоведение» и «Информационные системы и программирование». Протокол заседания ЦК №10 от «10» июня 2022 г

РАССМОТРЕНО РЕКОМЕНДОВАНО

Научно-методическим советом ОГБПОУ ДТК Протокол № 5 от «10 » июня 2022 г.

#### **Разработчик:**

Дитяткина Е.В.- преподаватель ОГБПОУ ДТК

# **СОДЕРЖАНИЕ**

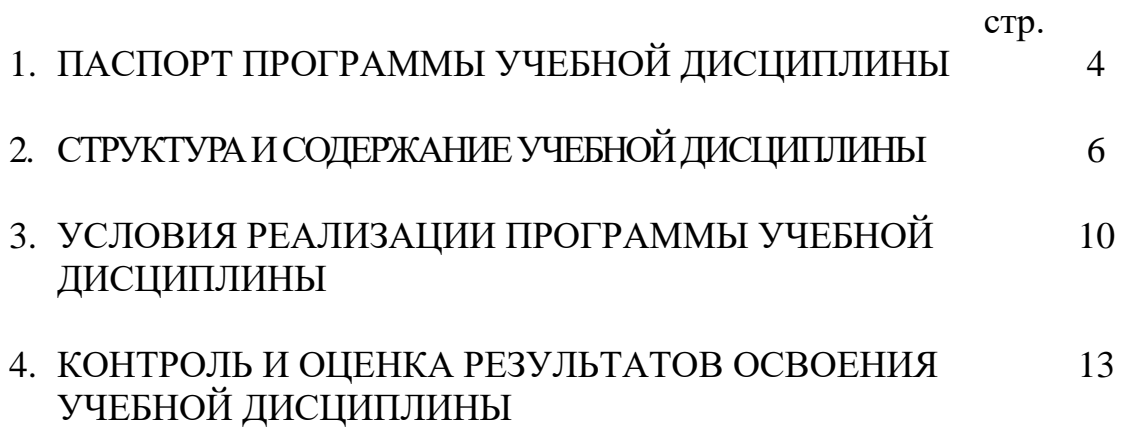

# **1. ПАСПОРТ РАБОЧЕЙ ПРОГРАММЫ УЧЕБНОЙ ДИСЦИПЛИНЫ ЕН.04 ИНФОРМАЦИОННЫЕ ТЕХНОЛОГИИ В ПРОФЕССИОНАЛЬНОЙ ДЕЯТЕЛЬНОСТИ**

## **1.1. Область применения программы**

Рабочая программа учебной дисциплины является частью основной профессиональной образовательной программы в соответствии с ФГОС СПО 38.02.03 Операционная деятельность в логистике

Рабочая программа учебной дисциплины может быть использована в дополнительном профессиональном образовании, в программах повышения квалификации и переподготовки, в профессиональной подготовке по специальности 38.02.03 Операционная деятельность в логистике

Освоение рабочей программы учебной дисциплины «Информационные технологии в профессиональной деятельности» возможно с применением электронного обучения и дистанционных образовательных технологий при изучении всех тем без перестановки.

**1.2. Место дисциплины в структуре основной профессиональной образовательной программы:** учебная дисциплина «Информационные технологии в профессиональной деятельности» принадлежит к математическому и общему естественнонаучному циклу.

# **1.3. Цели и задачи учебной дисциплины – требования к результатам освоения дисциплины:**

В результате освоения учебной дисциплины обучающийся должен уметь:

- использовать информационные ресурсы для поиска и хранения информации;
- обрабатывать текстовую и табличную информацию;
- использовать деловую графику и мультимедиа-информацию;
- создавать презентации;
- применять антивирусные средства защиты информации;
- читать (интерпретировать) интерфейс специализированного программного обеспечения, находить контекстную помощь, работать с документацией;
- хранения и обработки бухгалтерской информации в соответствии с изучаемыми профессиональными модулями;
- пользоваться автоматизированными системами делопроизводства;
- применять методы и средства защиты бухгалтерской информации.

В результате освоения учебной дисциплины обучающийся должен знать:

• основные методы и средства обработки, хранения, передачи и накопления информации;

- основные компоненты компьютерных сетей, принципы пакетной передачи данных, организацию межсетевого взаимодействия;
- назначение и принципы использования системного и прикладного программного обеспечения;
- технологию поиска информации в сети Интернет;
- принципы защиты информации от несанкционированного доступа;
- правовые аспекты использования информационных технологий и программного обеспечения;
- основные понятия автоматизированной обработки информации;
- направления автоматизации бухгалтерской деятельности;
- назначение, принципы организации и эксплуатации бухгалтерских информационных систем;
- основные угрозы и методы обеспечения информационной безопасности.

Кроме того, в процессе изучения дисциплины формируются следующие **компетенции**:

ОК 4. Осуществлять поиск и использование информации, необходимой для эффективного выполнения профессиональных задач, профессионального и личностного развития.

ОК 5. Использование информационно-коммуникационные технологии в профессиональной деятельности.

ОК 8. Самостоятельно определять задачи профессионального и личностного развития, заниматься самообразованием, осознанно планировать повышение квалификации

ПК 1.1. Принимать участие в разработке стратегических и оперативных логистических планов на уровне подразделения (участка) логистической системы с учетом целей и задач организации в целом. Организовывать работу элементов логической системы.

ПК 1.2. Планировать и организовывать документооборот в рамках участка логистической системы. Принимать, сортировать и самостоятельно составлять требуемую документацию.

ПК 1.3. Осуществлять выбор поставщиков, перевозчиков, определять тип посредников и каналы распределения.

ПК 1.4. Владеть методикой проектирования, организации и анализа на уровне подразделения (участка) логистической системы управления запасами и распределительных каналов.

ПК 1.5. Владеть основами оперативного планирования и организации материальных потоков на производстве.

ПК 2.1. Участвовать в разработке инфраструктуры процесса организации снабжения и организационной структуры управления снабжения на уровне подразделения (участка) логистической системы с учетом целей и задач организации в целом.

ПК 2.2. Применять методологию проектирования внутрипроизводственных

логистических систем при решении практических задач.

ПК 2.3. Использовать различные модели и методы управления запасами.

ПК 2.4. Осуществлять управления заказами, запасами, транспортировкой, складированием, грузопереработкой, упаковкой, сервисом.

ПК 3.1. Владеть методологией оценки эффективности функционирования элементов логистической системы.

ПК 3.2. Составлять программу и осуществлять мониторинг показателей работы на уровне подразделения (участка) логистической системы (поставщиков, посредников, перевозчиков и эффективность работы складского хозяйства и каналов распределения).

ПК 3.3. Рассчитывать и анализировать логистические издержки.

ПК 3.4. Применять современные логистические концепции и принципы сокращения логистических расходов.

ПК 4.1. Проводить контроль выполнения и экспедирования заказов.

ПК 4.2. Организовывать прием и проверку товаров (гарантия получения заказа, проверка качества, подтверждения получения заказанного количества, оформления на получение и регистрацию сырья); контролировать оплату поставок.

ПК 4.3. Подбирать и анализировать основные критерии оценки рентабельности систем складирования, транспортировки.

ПК 4.4. Определять критерии оптимальности функционирования подразделения (участка) логистической системы с учетом целей и задач организации в целом.

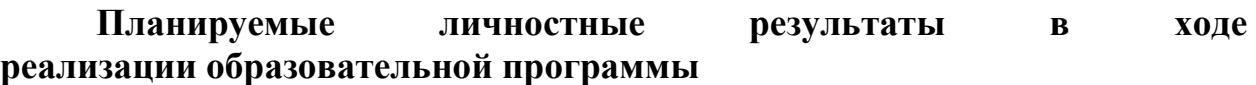

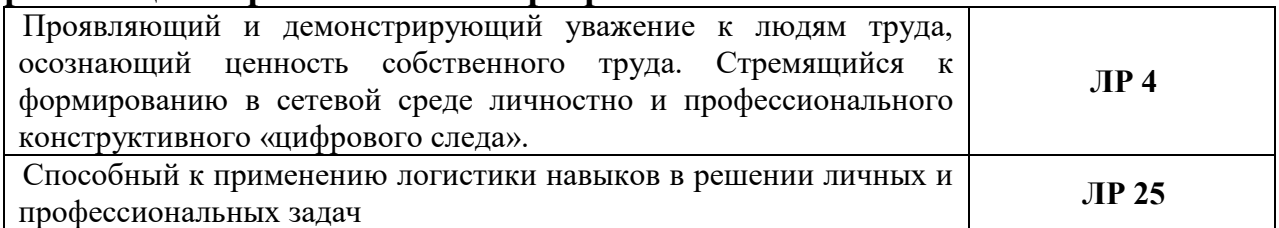

# **1.4. Количество часов на освоение учебной дисциплины:**

максимальной учебной нагрузки обучающегося — 90 часа, в том числе: обязательной аудиторной учебной нагрузки обучающегося — 60 часов; самостоятельной работы обучающегося 30 часа.

# **2. СТРУКТУРА И СОДЕРЖАНИЕ УЧЕБНОЙ ДИСЦИПЛИНЫ 2.1. Объем учебной дисциплины и виды учебной работы**

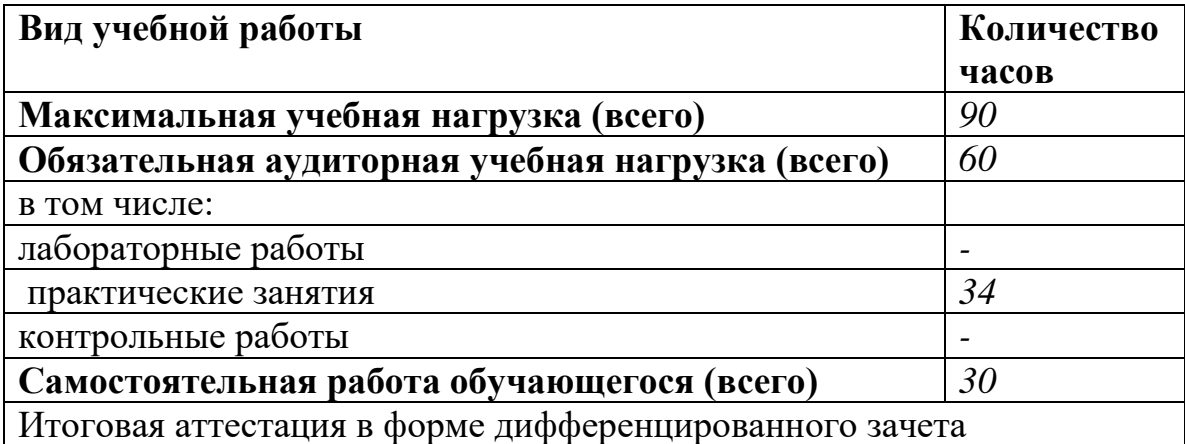

# **2.2. Примерный тематический план и содержание учебной дисциплины «Информационные технологии в профессиональной деятельности»**

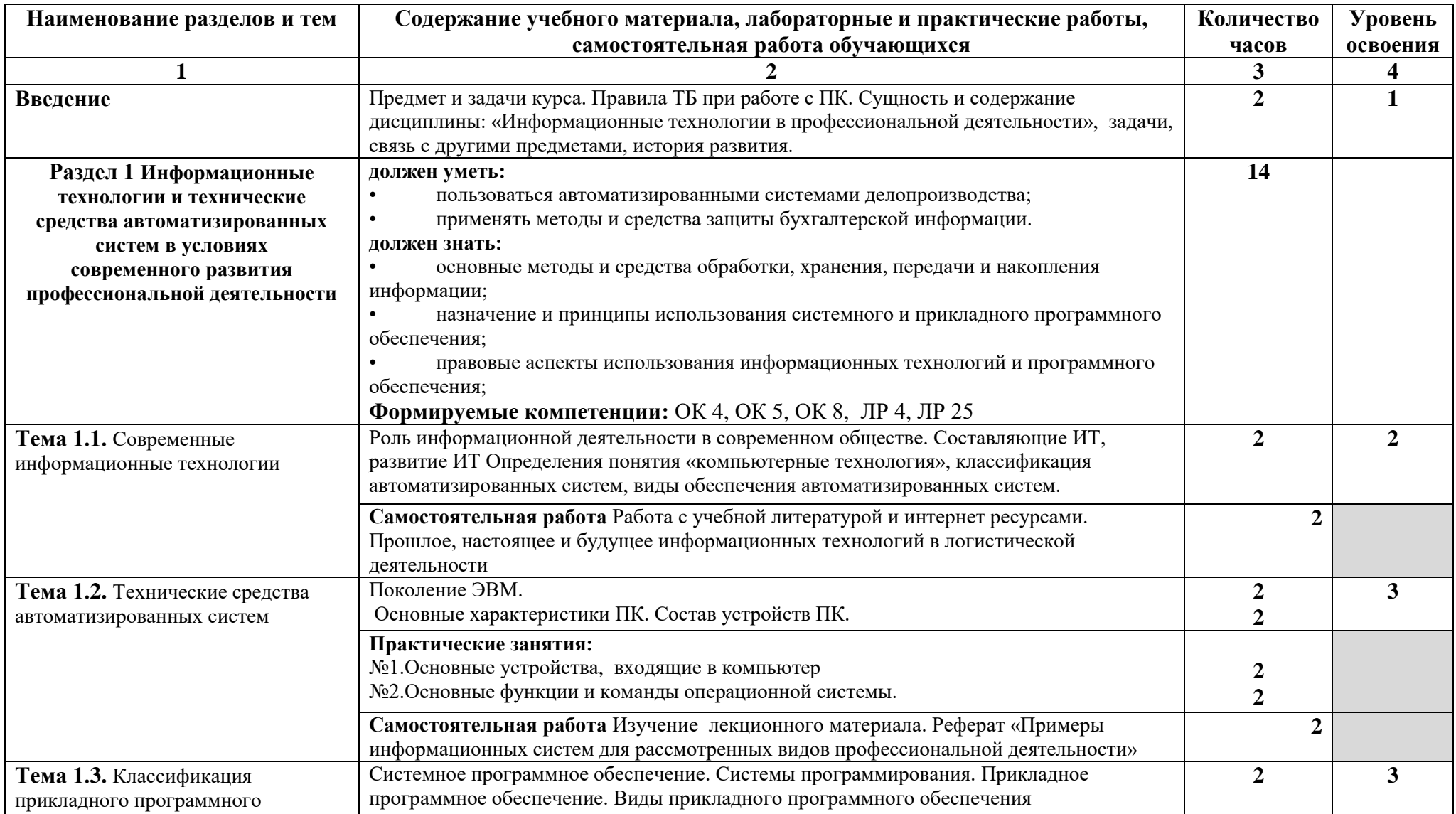

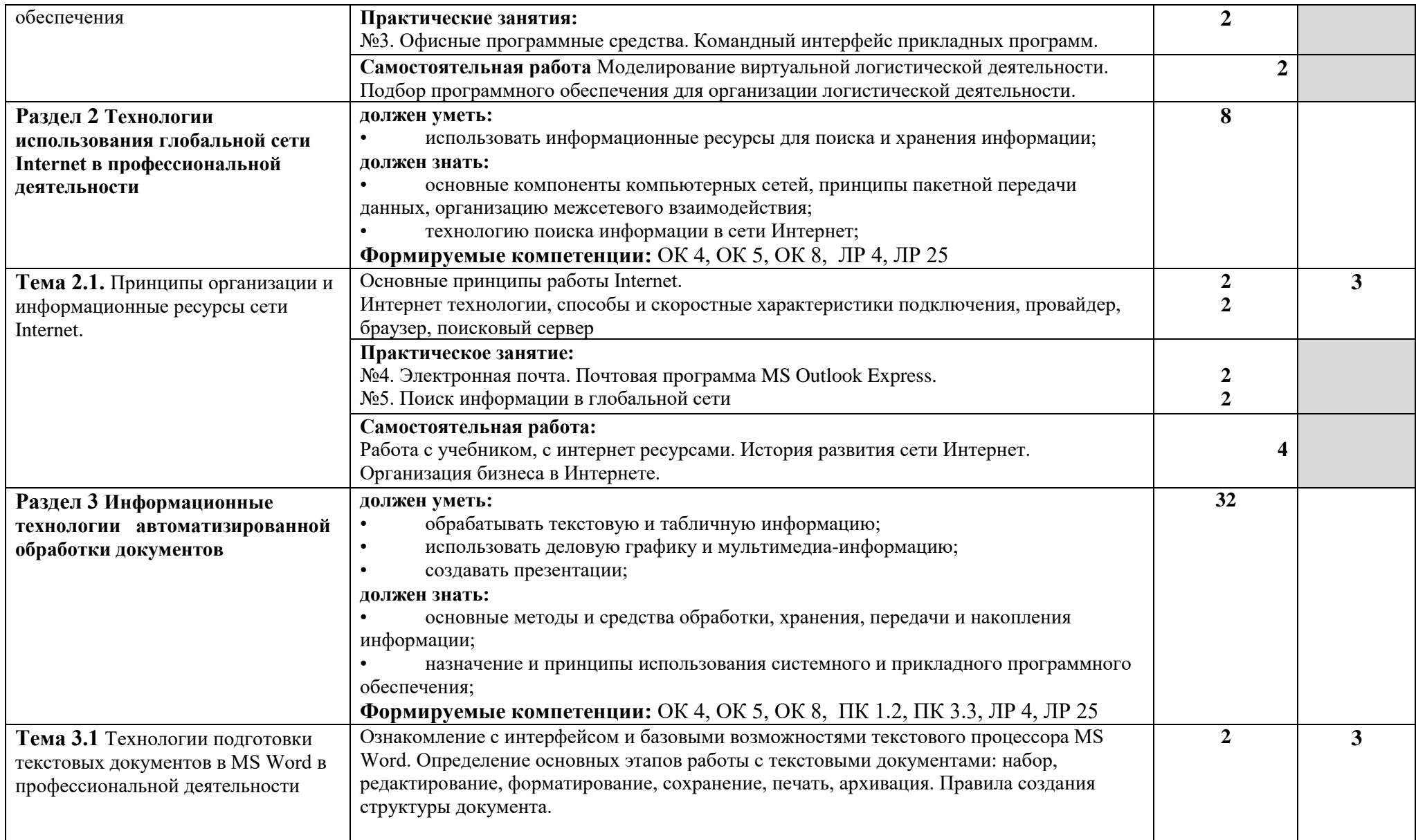

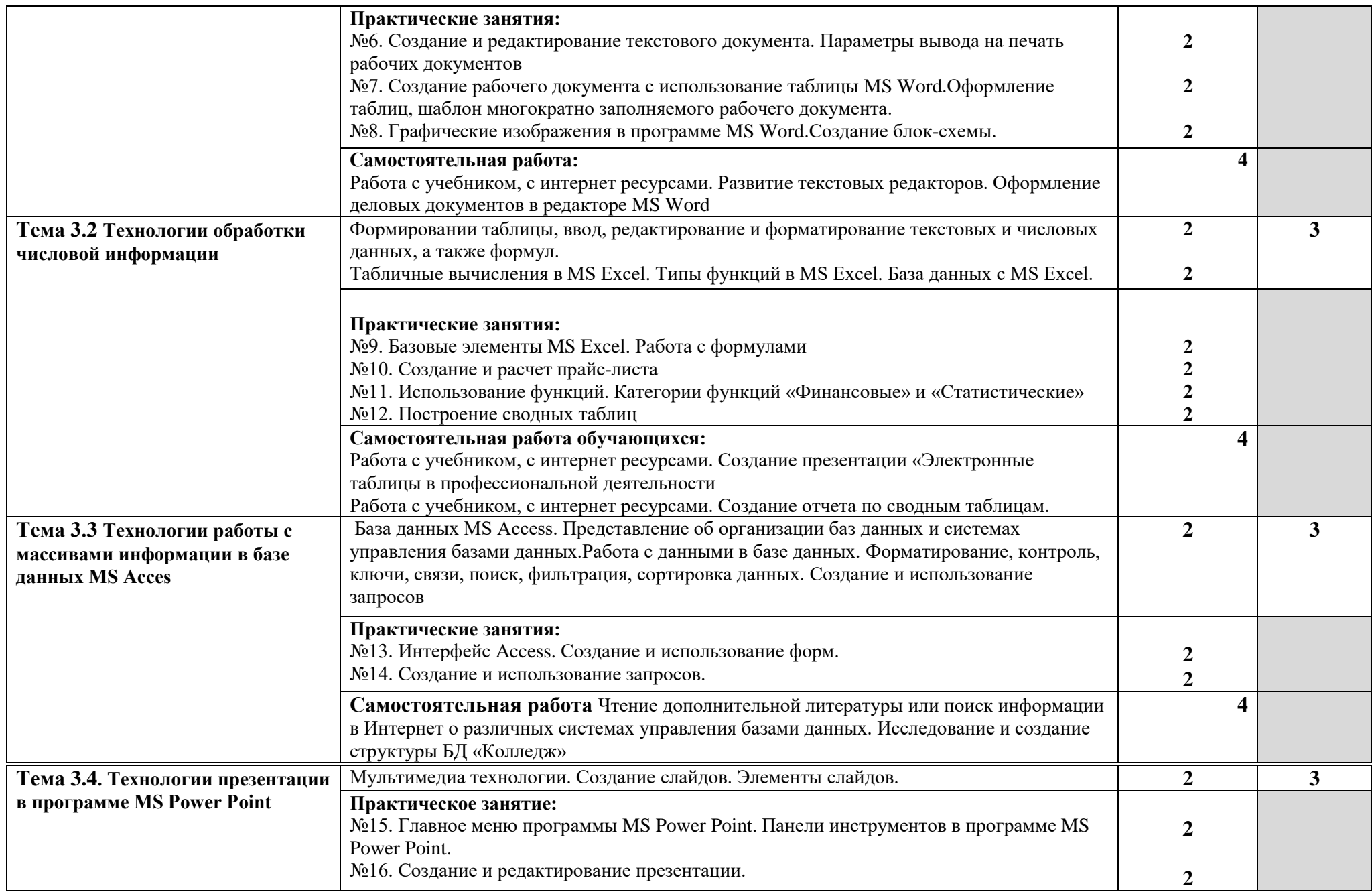

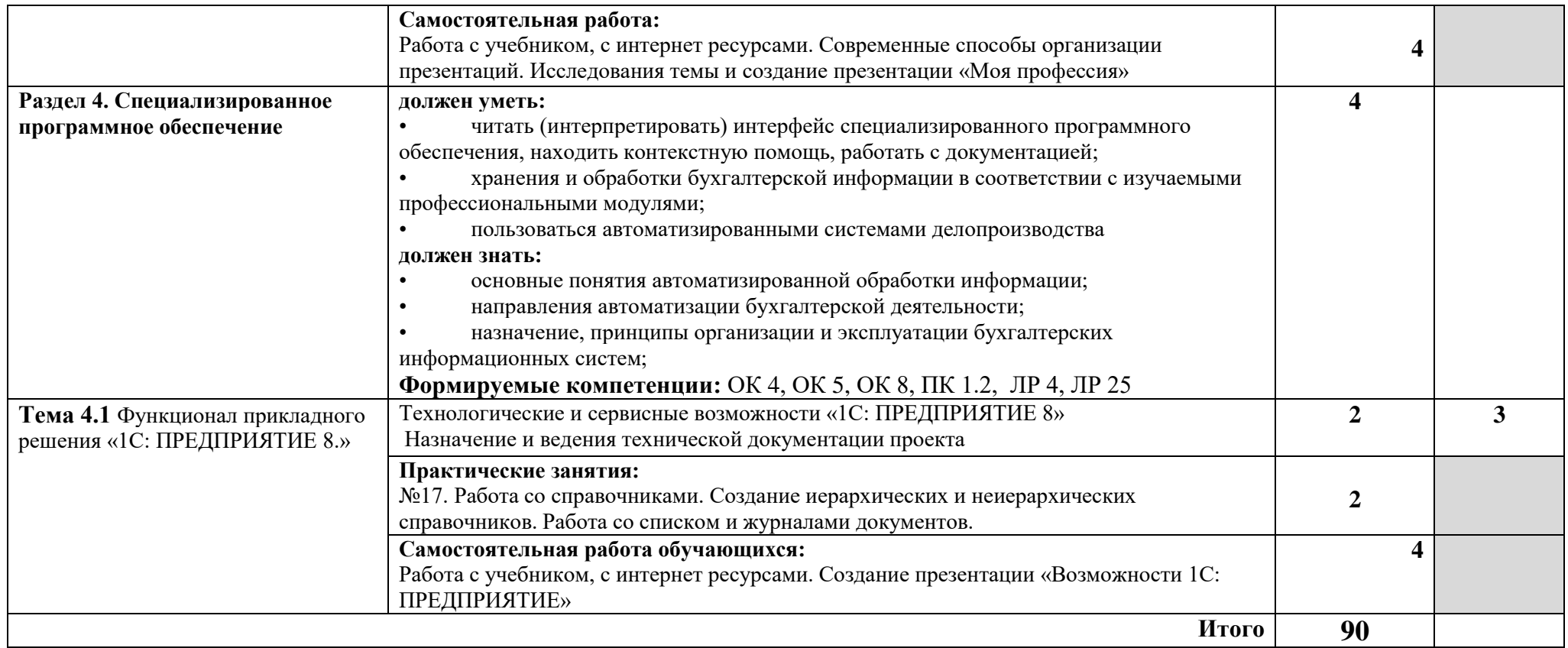

Для характеристики уровня освоения учебного материала используются следующие обозначения:

1. – ознакомительный (узнавание ранее изученных объектов, свойств);

2. – репродуктивный (выполнение деятельности по образцу, инструкции или под руководством)

3. – продуктивный (планирование и самостоятельное выполнение деятельности, решение проблемных задач)

# **3. УСЛОВИЯ РЕАЛИЗАЦИИ ПРОГРАММЫ УЧЕБНОЙ ДИСЦИПЛИНЫ**

#### **3.1. Требования к материально-техническому обеспечению**

Реализация программы учебной дисциплины требует наличия учебного кабинета «Информационные технологии».

Оборудование учебного кабинета:

- посадочных мест по количеству обучающихся;

-стулья;

-доска классная;

- рабочее место преподавателя;

Технические средства обучения:

- компьютеры с лицензионным программным обеспечением по количеству обучающихся;

- мультимедиапроектор;

Учебные наглядные пособия:

- комплекты учебно-наглядных пособий по дисциплине:

Действующая нормативно-техническая и технологическая документация:

-правила техники безопасности.

#### **3.2. Информационное обеспечение обучения**

**Перечень рекомендуемых учебных изданий, Интернет-ресурсов, дополнительной литературы**

### **Основные источники:**

- 1. *Михеева Е.В. Информационные технологии в профессиональной деятельности: учеб, пособие. - М.: ОИЦ «Академия», 2010. - 384 с.*
- 2. *Михеева Е.В. Практикум по информационным технологиям в профессиональной деятельности: учеб, пособие. - М.: ТК Велби, Изд-во Проспект, 2008. - 288 с.*
- 3. *Михеева Е.В. Титова О.И. Информационные технологии в профессиональной деятельности экономиста и бухгалтера: учеб, пособие. - М.: ОИЦ «Академия», 2008. -208с.*
- 4. *Федотова Е.Л. Информационные технологии в профессиональной деятельности: учеб. пособие. - М.: ИД «ФОРУМ»: ИНФРА-М, 2008. - 368 с.*
- 5. *Филимонова Е.В. Информационные технологии в профессиональной деятельности: учеб, пособие. - М.: Изд-во «Феникс», 2009. - 384 с.*

#### **Дополнительные источники:**

- 6. Байдаков В., Дранищев В. И. др. 1С:Предприятие 8.1. Руководство пользователя. - .: Фирма «1C», 2008. - 303 с.
- 7. Безека С.В. Создание презентаций в Ms PowerPoint 2007. СПб.: ПИТЕР, 2010. - 275 с.
- 8. Пикуза В.И. Экономические и финансовые расчеты в Excel. СПб.: ПИТЕР, 2010. -384с.
- 9. Севостьянов А.Д., Володина Е.В., Севостьянова Ю.М. 1C.'Бухгалтерия 8. Практика применения. - М.: АУЦ «1C» - ООО «Константа», 2008. - 232 с.
- 10. Ташков П.А. Интернет. Общие вопросы. СПб.: ПИТЕР, 2010. 416 с.
- 11. Харитонов С.А., Чистов Д.В. Хозяйственные операции в 1С:Бухгалтерия 8. Задачи, решения, результаты. - М.: 1С-Паблишинг, 2008. - 463 с.

#### **Ресурсы интернет**

- 12. Автоматизация и моделирование бизнес-процессов в MS Excel *[http://www.cfin.ru/itm/excel/pikuza/index.shtm l](http://www.cfin.ru/itm/excel/pikuza/index.shtm%20l)*
- 13. Электронный ресурс: MS Office 2007 Электронный видео учебник. Форма доступа: http:// gigasize.ru.
- 14. Электронный ресурс: Российское образование. Федеральный портал. Форма доступа: http:// www.edu.ru/fasi.
- 15. Электронный ресурс: Лаборатория виртуальной учебной литературы. Форма доступа: http:// *[www.gaudeamus.omskcity.com](https://www.google.com/url?q=http://www.gaudeamus.omskcity.com&sa=D&ust=1501858682177000&usg=AFQjCNFoh0LTWauQ0nnrItePgJ_K4dx3Dw)*.

#### **4. КОНТРОЛЬ И ОЦЕНКА РЕЗУЛЬТАТОВ ОСВОЕНИЯ УЧЕБНОЙ ДИСЦИПЛИНЫ**

Образовательное учреждение, реализующее подготовку по учебной дисциплине, обеспечивает организацию и проведение промежуточной аттестации и текущего контроля индивидуальных образовательных достижений – демонстрируемых обучающимися знаний, умений и навыков.

Текущий контроль проводится преподавателем в процессе проведения практических занятий и лабораторных работ, тестирования, а также выполнения обучающимися индивидуальных заданий, проектов, исследований.

Формы и методы промежуточной аттестации и текущего контроля по учебной дисциплине самостоятельно разрабатываются образовательным учреждением и доводятся до сведения обучающихся не позднее начала двух месяцев от начала обучения.

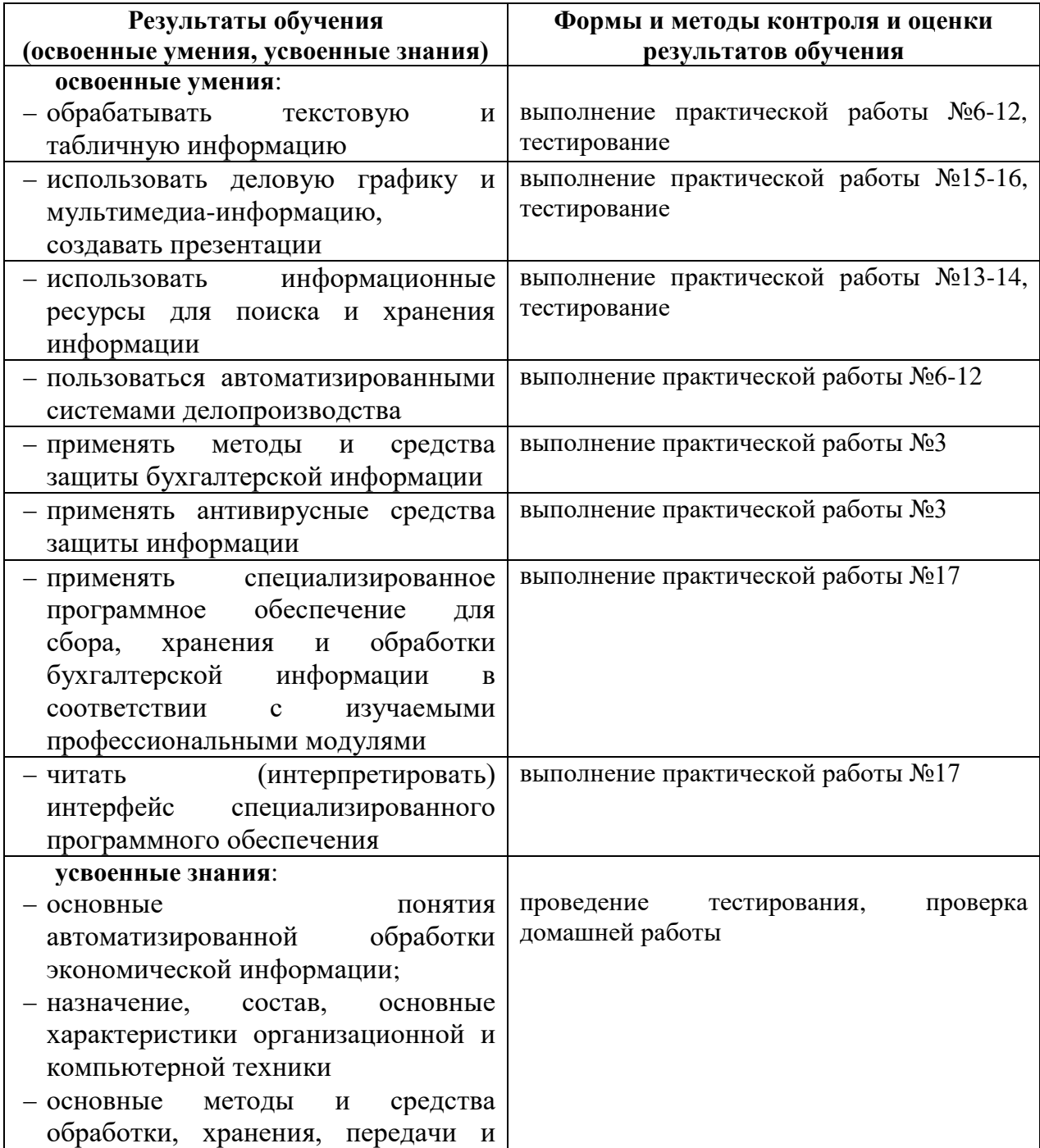

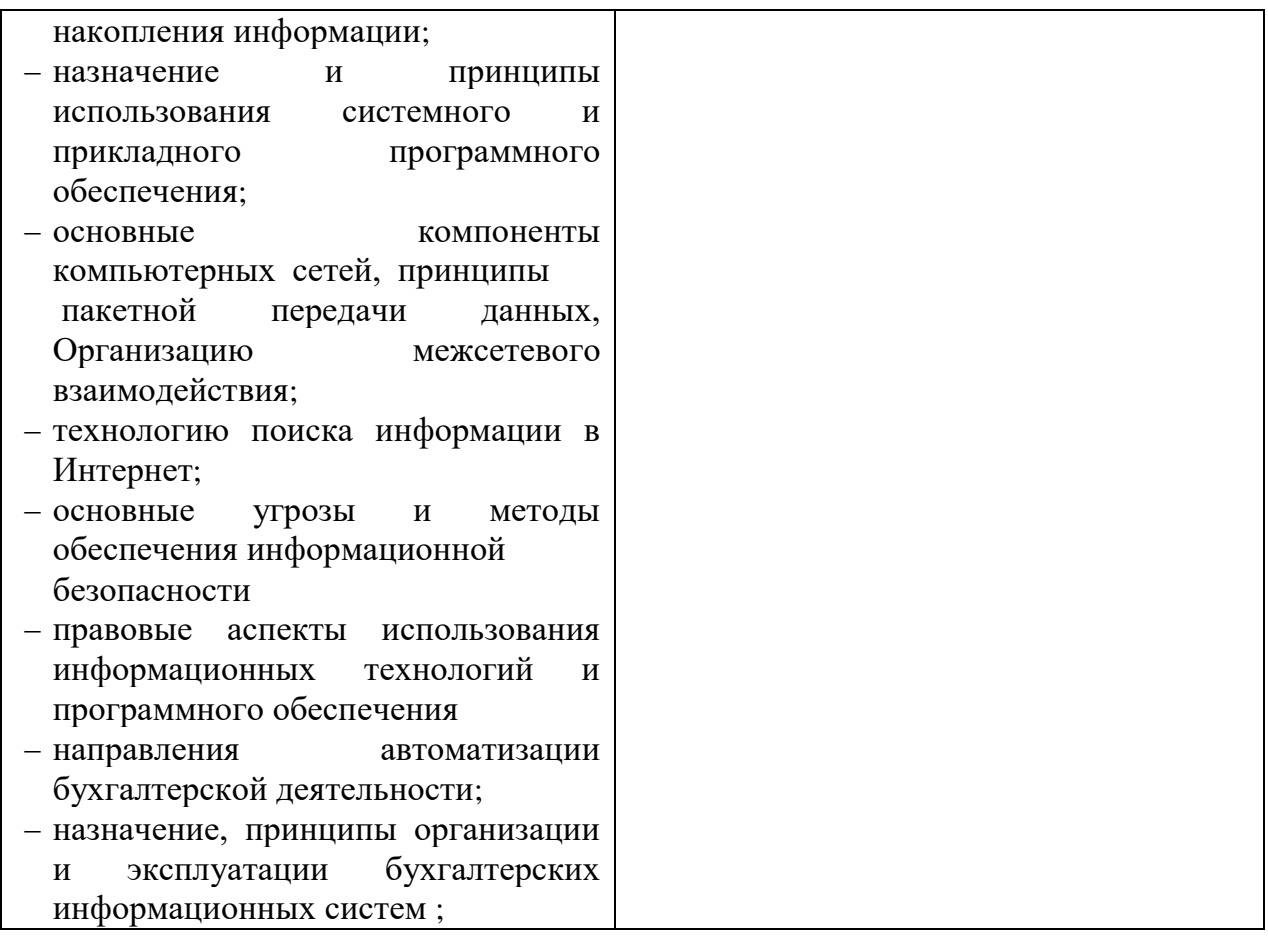

Оценка индивидуальных образовательных достижений по результатам текущего контроля производится в соответствии с универсальной шкалой (таблица).

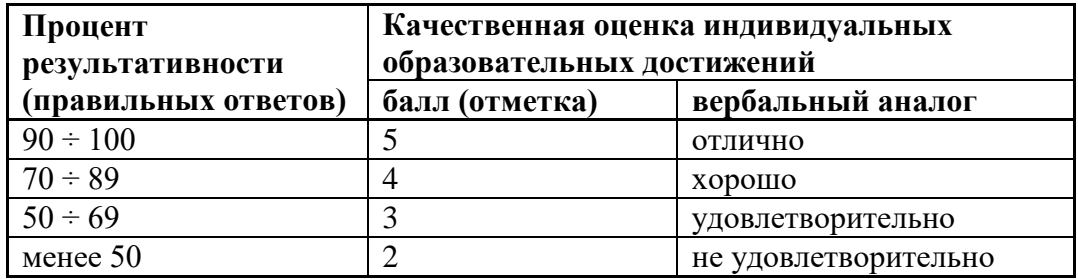